Scénario : 2020-2021 (distanciel)

# **LA RENCONTRE :**

Karine et Olivier décident de se retrouver au café de l'Hôtel de Ville entre 7h et 8h.

Ils peuvent arriver à tout moment entre 7h et 8h.

Que peut-on dire du temps d'attente du premier arrivé ?

**1 ère séance : ( visio) Prise de connaissance du problème** 

**(15 minutes en visio : 5 minutes de réflexion individuelle puis mise en commun avec questionnement ci-dessous )**

## **Réponses élèves :**

« Le temps d'attente du premier arrivé sera compris entre 0 et 1 ou entre 0 et 60 si on compte en minutes. »

« Plus tard le premier arrivé arrive, moins la probabilité est forte »

**Question prof :** Quelle est la probabilité que le premier arrivé attende moins de 40 minutes

**Réponse élève :** 2/3

**Question prof :** Quelle est la probabilité que le premier arrivé attendre entre 20 et 40 minutes ?

**Réponse élève :** Il y a une amplitude de 20 minutes donc la probabilité serait de  $\frac{20}{60} = \frac{1}{3}$ 3

**Question prof :** Que pourrait on faire pour vérifier ces probabilités ?

**Réponse élève :** On pourrait faire une simulation de choix d'un nombre aléatoire soit entre 0 et 1 si on compte en heures soit entre 0 et 60 si on compte en minutes

**2 ième séance : ( visio) Simulation et modélisation ( 1h45 environ )**

- 1) Retour sur le problème, les questionnements et premières réponses-conjectures émises à la séance précédente ( 5 minutes)
- *2) Simulation :*

**Question prof :** Comment pourrait-on simuler ce problème ?

Réponse élève : Faire deux colonnes dans un tableau pour chaque personnage et utiliser la fonction ALEA.ENTRE.BORNES( 1 ; 60 ) puis calculer le temps d'attente

**Question prof :** Pourquoi choisir en minutes ? et pas en secondes ?

- ➔ Le temps est une variable continue d'où le choix de travailler en heure et représenter chaque temps d'arrivée par un nombre entre 0 et 1
- ➔ Construction d'un tableau sur géogébra avec trois colonnes : une pour le temps d'arrivée de Karine, une pour le temps d'arrivée de Olivier et une avec le temps d'attente du premier arrivée et tirage aléatoire ( avec la fonction = random() ) de deux nombres pour 1 simulation : explication concrète des deux valeurs données par le tableur

**Question prof** : Comment calculer le temps d'attente du premier arrivé ?

**Réponse élève :** le temps d'arrivée de Olivier moins celui de Karine ( Olivier étant arrivé le premier sur cette simulation )

➔ Le prof étire les colonnes pour obtenir 10 simulations

**Question prof :** et si c'est Karine qui arrive la première ?

**Réponse élève :** On peut prendre la valeur absolue

 $\rightarrow$  Le prof entre la formule = abs ( $A2 - B2$ ) **Question élève :** C'est quoi déjà la valeur absolue ?

> ➔ Retour rapide sur la valeur absolue d'une différence comme distance entre deux nombres ➔ On étire jusqu'à obtenir 100 simulations de temps d'attente

**Question prof :** Et maintenant, que peut-on faire ?

…. Absence de réponse….

**Suggestion prof :** « Ranger » les valeurs par tranches de 15 minutes de manières à représenter le temps d'attente par un histogramme.

➔ Construction de l'histogramme par le prof ( certains élèves semblent le faire aussi à distance sur leur ordi )

**Question prof :** Peut-on maintenant vérifier les différentes conjectures de la séance précédente ? **Réponse élève :** Non, il n'y a pas assez de valeurs, et les amplitudes de 15 minutes ne vont pas

**Question prof :** Que faire alors ?

**Réponse élève :** Ranger par intervalles d'amplitude 10 minutes et faire au moins 1000 simulations

- → Prof fait la simulation en montrant qu'on peut plus simplement générer le temps d'attente directement par = abs ( random() – random() ) puis étirer sur 10 colonnes et 100 lignes
- ➔ Discussion sur la conversion minutes / heures

**Question prof :** Comment répondre à la première conjecture : « Quelle est la probabilité que le premier arrivé attende moins de 40 minutes ? »

… Absence de réponse…

**Question prof :** Quelle est la grandeur sur l'axe des ordonnées ? **Réponse élève :** La densité de fréquence **Question prof :** Comment pourrait-on estimer la fréquence que l'on cherche ? **Réponse élève** : densité de fréquence \* amplitude de chaque rectangle

**Question prof :** La difficulté est qu'on a du mal à lire sur l'axe des ordonnées les densités de fréquences. Que pourrait-on faire ?

**Réponse élève :** On pourrait trouver une courbe de tendance

➔ Rappel prof sur l'activité du point mobile

*3) Modélisation :*

**Question prof :** Quelle serait la nature de cette « courbe de tendance »

**Réponse élève** : Une droite affine

**Question prof :** Quelle est la forme de l'équation d'une droite ?

### **Réponse élève :** ax+b

- $\rightarrow$  Prof crée un curseur a et un curseur b et ajoute la droite d'équation y = ax + b
- → 10 minutes de temps pour laisser les élèves identifier des valeurs possibles pour a et b
- → AU bout de 10 minutes : sondage : « Qui pense avoir des informations concernant les valeurs de a et b ? »

7 élèves ont répondu « oui » 21 élèves ont répondu « non »

Réponses des 7 élèves ayant répondu « oui » 1 réponse : a est négatif et b = 2 1 réponse :  $y = -2x + 2.075$ 3 réponses :  $y = -2x + 2$ 2 réponses :  $y = 2,1x + 2,2$ 

➔ On vérifie les propositions avec d'autres histogrammes

**Question prof :** Comment choisir le « bon » modèle ?

**Réponse élève** : Pour  $x = 0$ ,  $y = 2$  et pour  $x = 1$ ,  $y = 0$ 

**Question prof** : Pourquoi avoir  $y = 2$  pour  $x = 1$  ?

… Absence de réponse….

**Question prof :** A quoi est -égale la somme des aires des rectangles de l'histogramme ?

… Absence de réponse….

**Question prof :** Que peut-on dire de la somme des fréquences ? **Réponse élève** : Elle est égale à 1

**Question prof :** Que peut-on en déduire pour la fonction affine ?

- … Absence de réponse
	- ➔ Prof rappelle les deux réponses

**Réponse élève :** L'aire du triangle doit être égale à 1

➔ Prof vérifie avec géogébra que la seule proposition qui vérifie l'aire sous la courbe = 1 et pour x=1, y=2 est bien y = -2x+2 : on valide le modèle

**Question prof :** Comment alors calculer la probabilité que le temps d'attente soit supérieure à 40 min ?

Réponse élève : On place 8/12<sup>ième</sup> d'heure sur l'axe des x et on calcule l'aire du triangle

- ➔ Prof demande à prendre le document distribué avec l'histogramme et les questions
- **→** 10 minutes de recherche individuelle

### **Réponses proposées par les élèves :**

Question a) 0,2378 - 0,11 - 1/3 - 0,1105

Sur le tableau virtuel, le prof représente la fonction affine et la droite d'équation x = 2/3

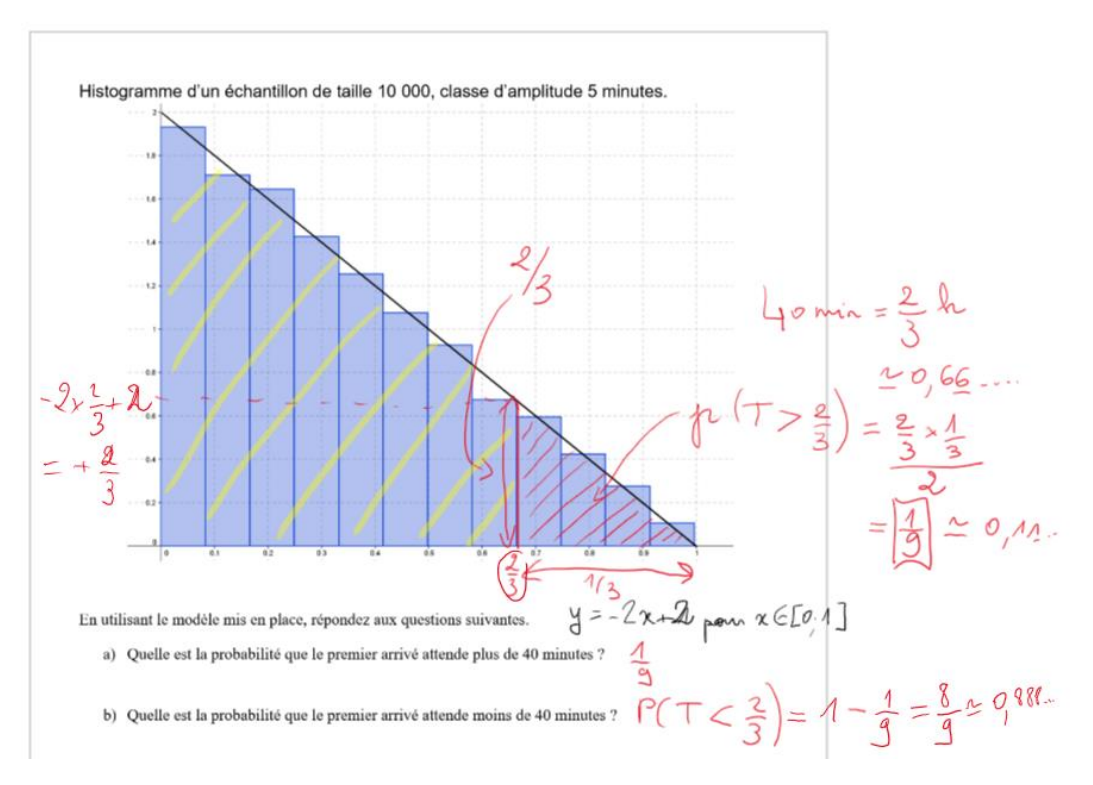

**Question prof :** Comment calcule-t-on les deux cotés nécessaires au calcul de l'aire du triangle cherché ?

**Réponse élève :** 1 coté est 1/3 et l'autre on calcule l'image de 2/3

→ Prof calcule l'aire exacte du triangle et on obtient  $\frac{1}{9} \approx 0.11$  : on compare avec les valeurs proposées et aussi avec la conjecture de la séance précédente

**Question prof :** Comment alors répondre au b) ?

**Réponse élève :** On calcule 1 − <sup>1</sup>/<sub>0</sub>  $\frac{1}{9} = \frac{8}{9}$ 9

> ➔ On compare avec la conjecture de la séance précédente Prof montre comment on peut utiliser géogébra pour vérifier les calculs d'aires des différents domaines polygonaux

**Question prof :** Réponse du d) ?

**Réponse élève :** 0 car l'amplitude est nulle

**Question prof :** Réponse du e) ?

**Réponse élève :** 0 car l'amplitude est nulle

Pour les questions f) et g), le prof fait les représentations et les calculs d'aires à l'aide de géogébra

### **BILAN :**

Peu d'interactions et de participation du fait du distanciel… et des difficultés pour savoir si la majorité des élèves ont compris l'activité.

Difficulté à faire émerger que l'aire sous la courbe doit être égale à 1.

Les activités préparatoires (histogramme et point mobile) sont indispensables pour avoir une bonne compréhension de la problématique ici.